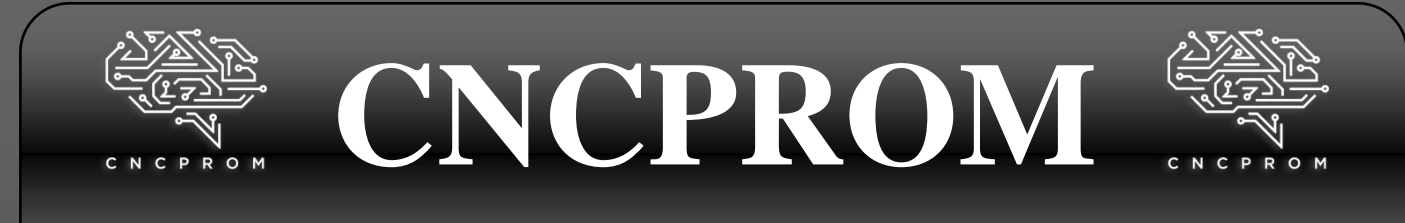

## **Интернет – магазин комплектующих для станков с ЧПУ**

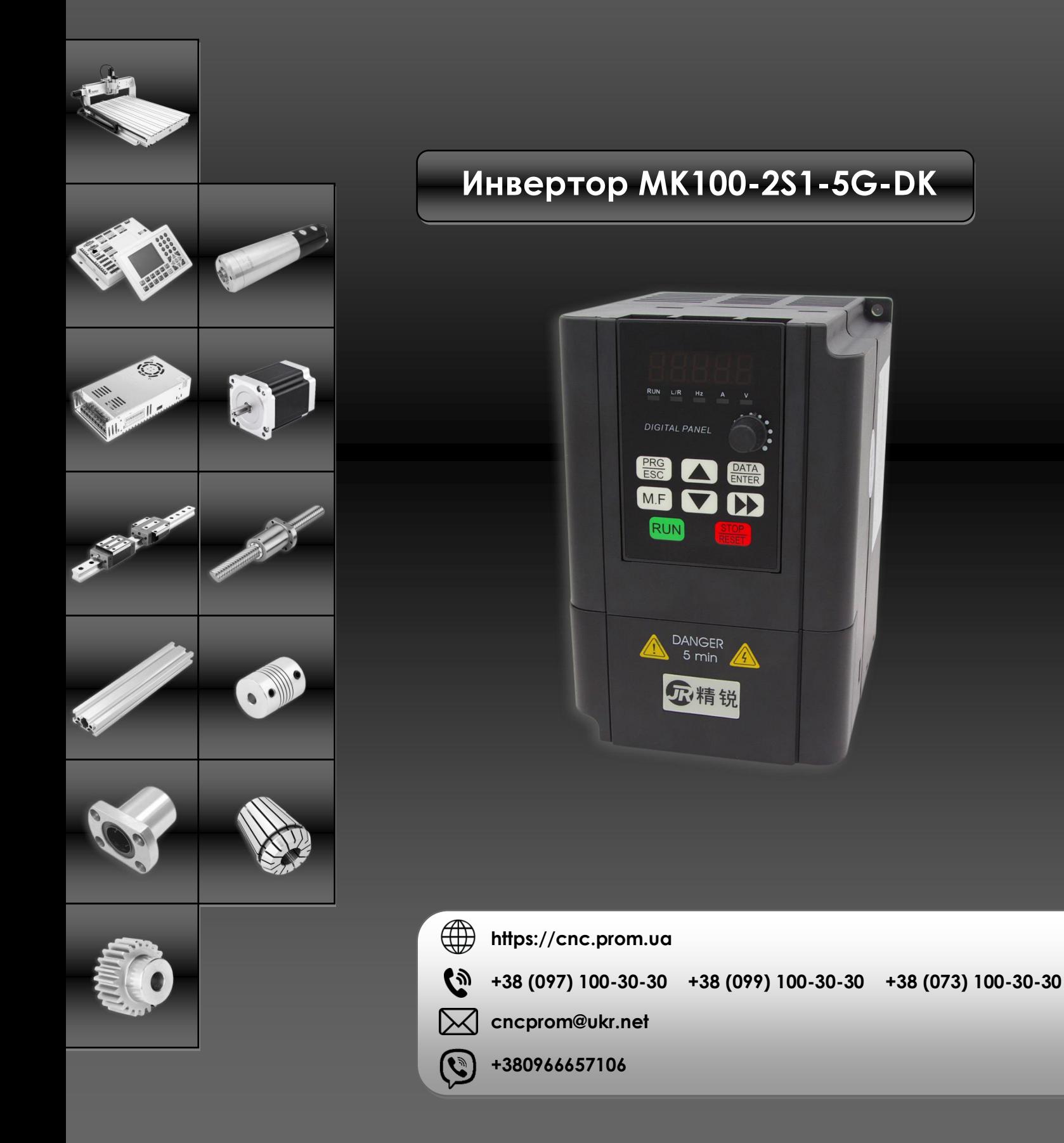

## **MK100**

### **Special Frequency Inverter for High Speed Spindle Motor**

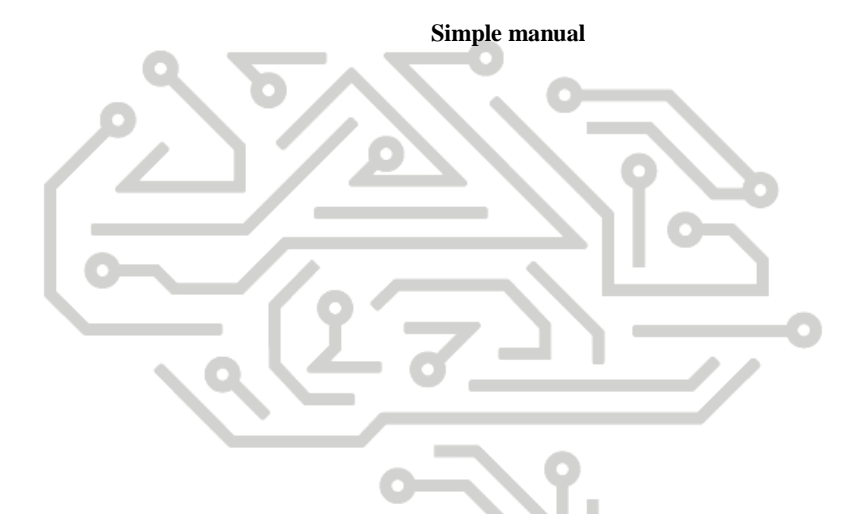

**1. MK100 frequency converter selection:**

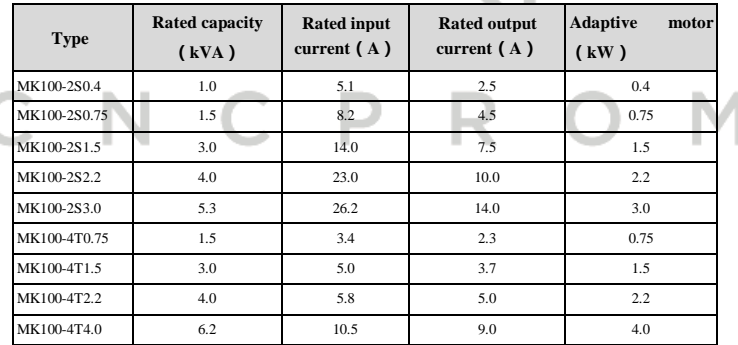

**2. Profile size of MK100frequency inverter and keyboard**

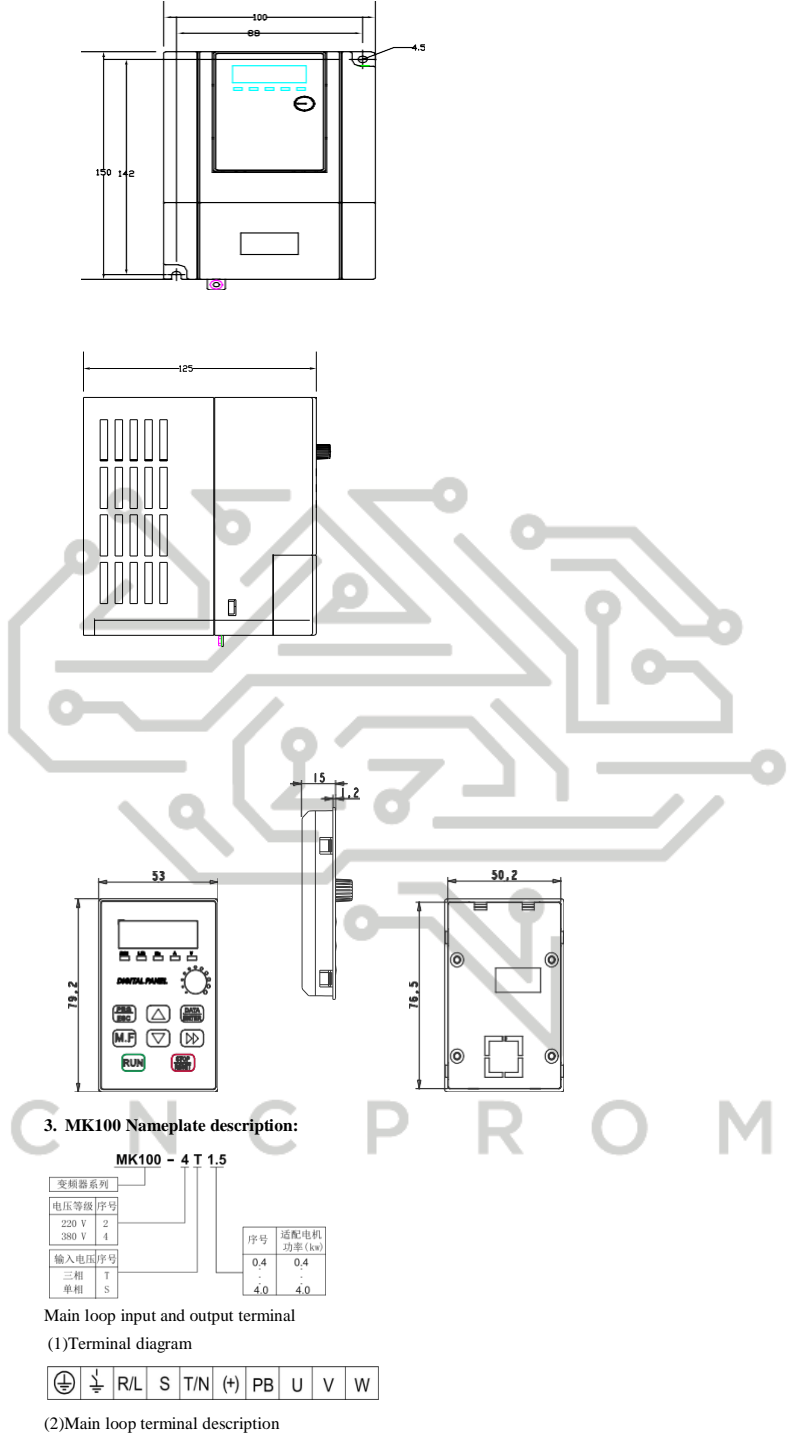

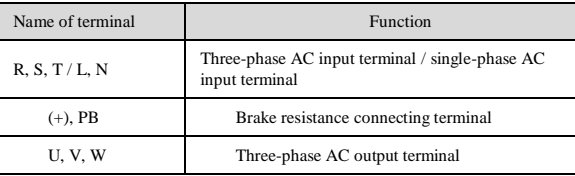

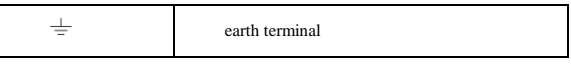

### **5. Diagram of jumper switch position of control board**

f.

×,

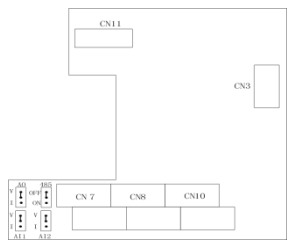

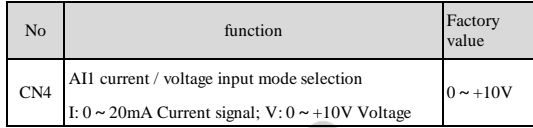

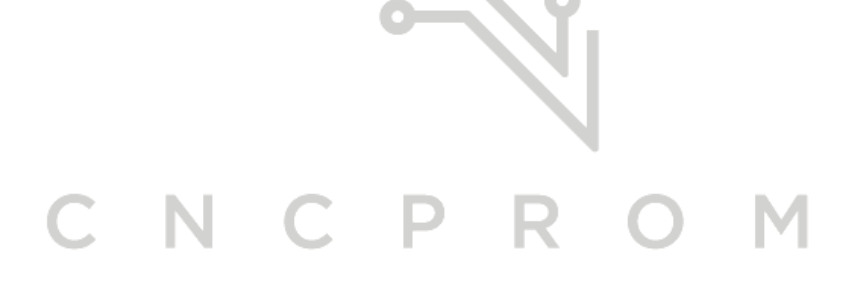

٠

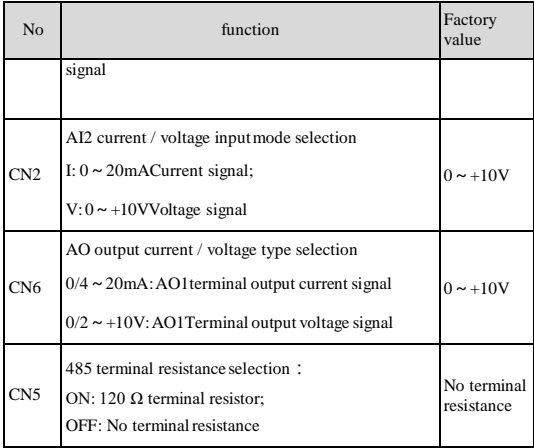

 $\blacktriangle$ 

# **6. Control board terminal connection description:**

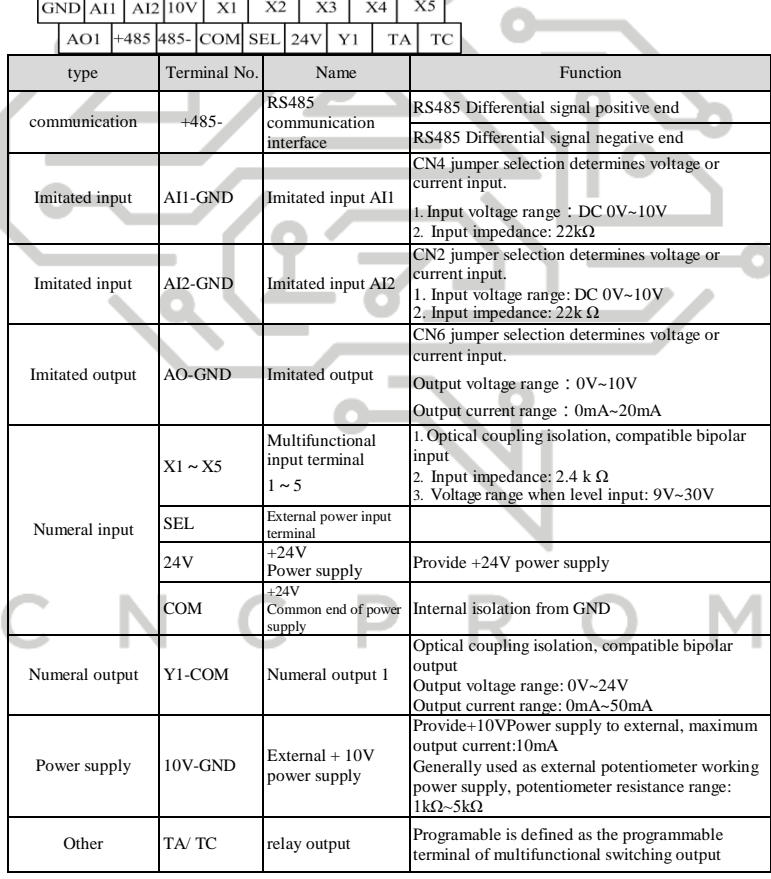

#### **6. Operation panel appearance and key function**

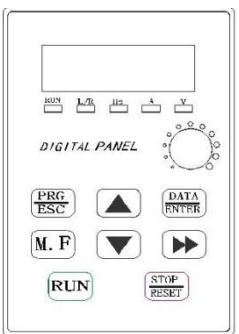

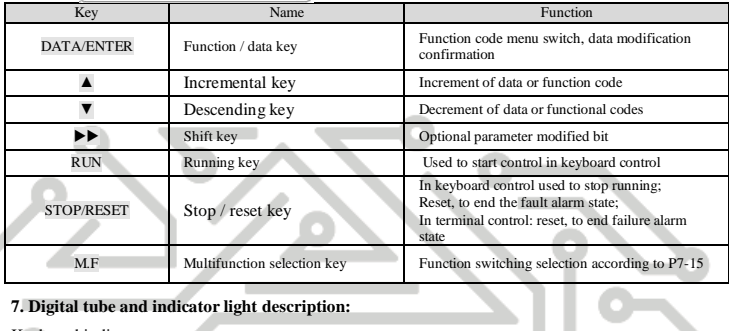

### **7. Digital tube and indicator light description:**

Keyboard indi

┕

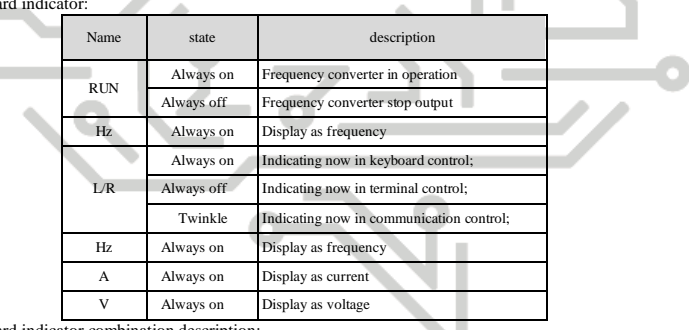

Keyboard indicator combination description:

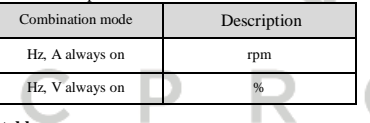

### **8. Functional parameter table**

"☆": This parameter can be changed when the inverter is in the state of shutdown and operation;

"★":This parameter can not be changed when the inverter is running;

"●": This parameter cannot be changed;

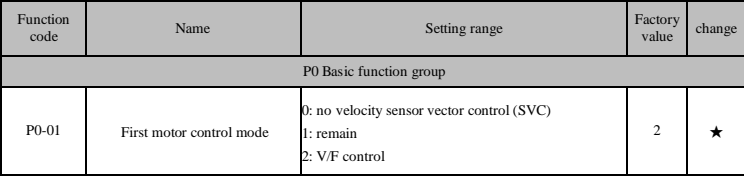

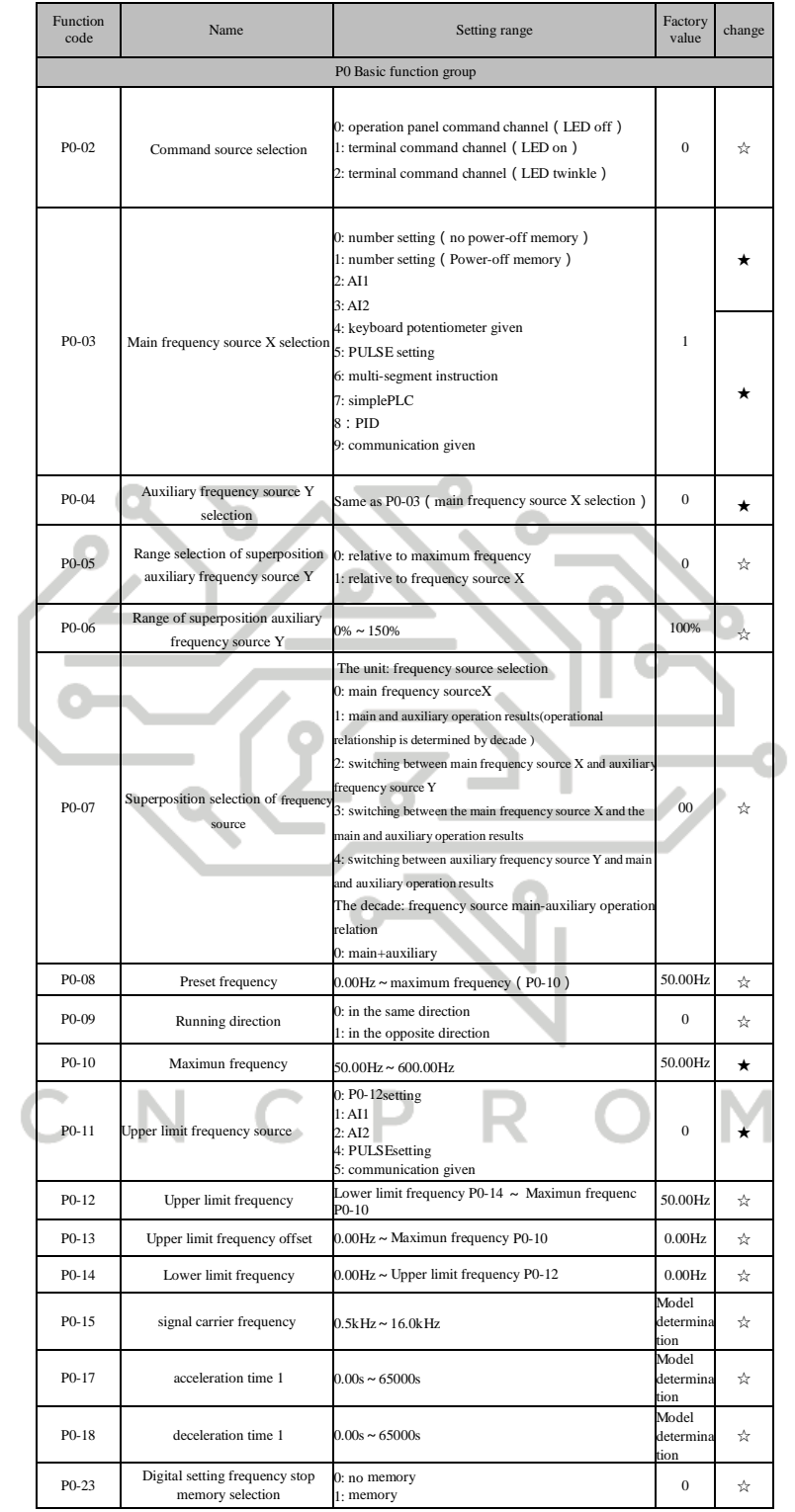

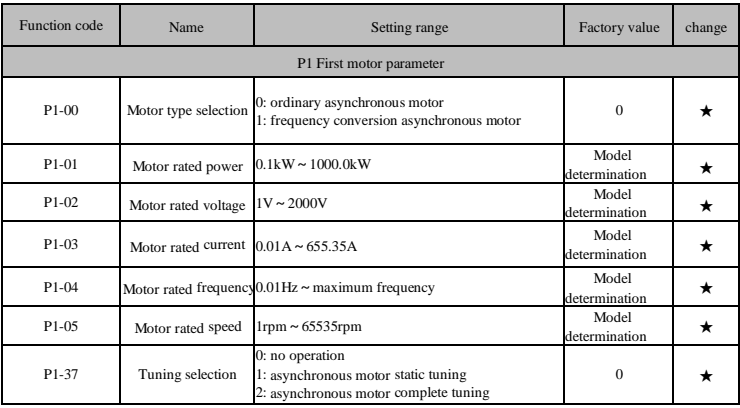

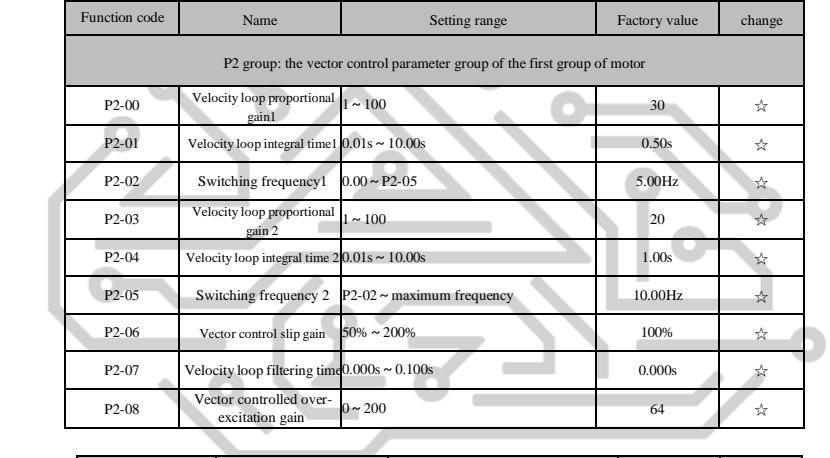

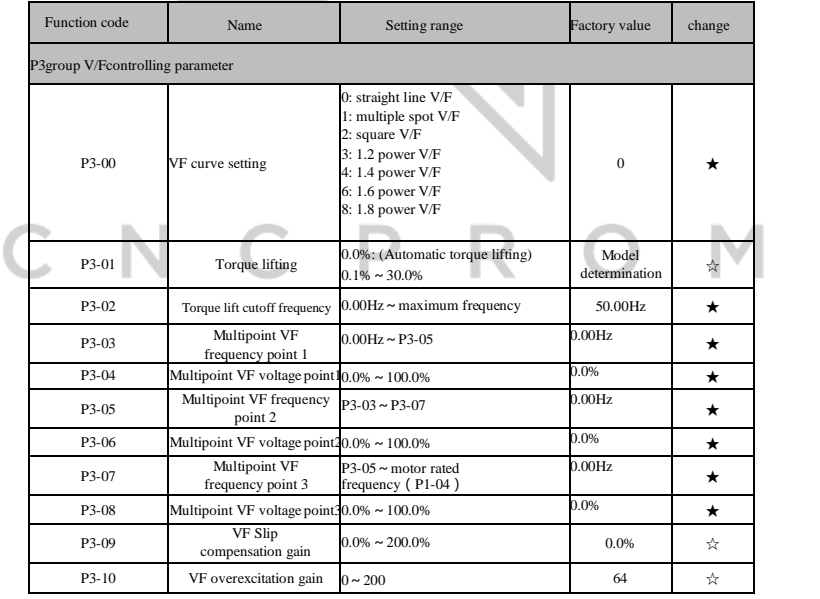

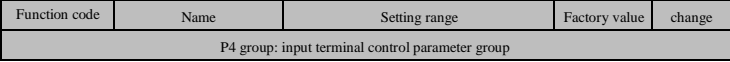

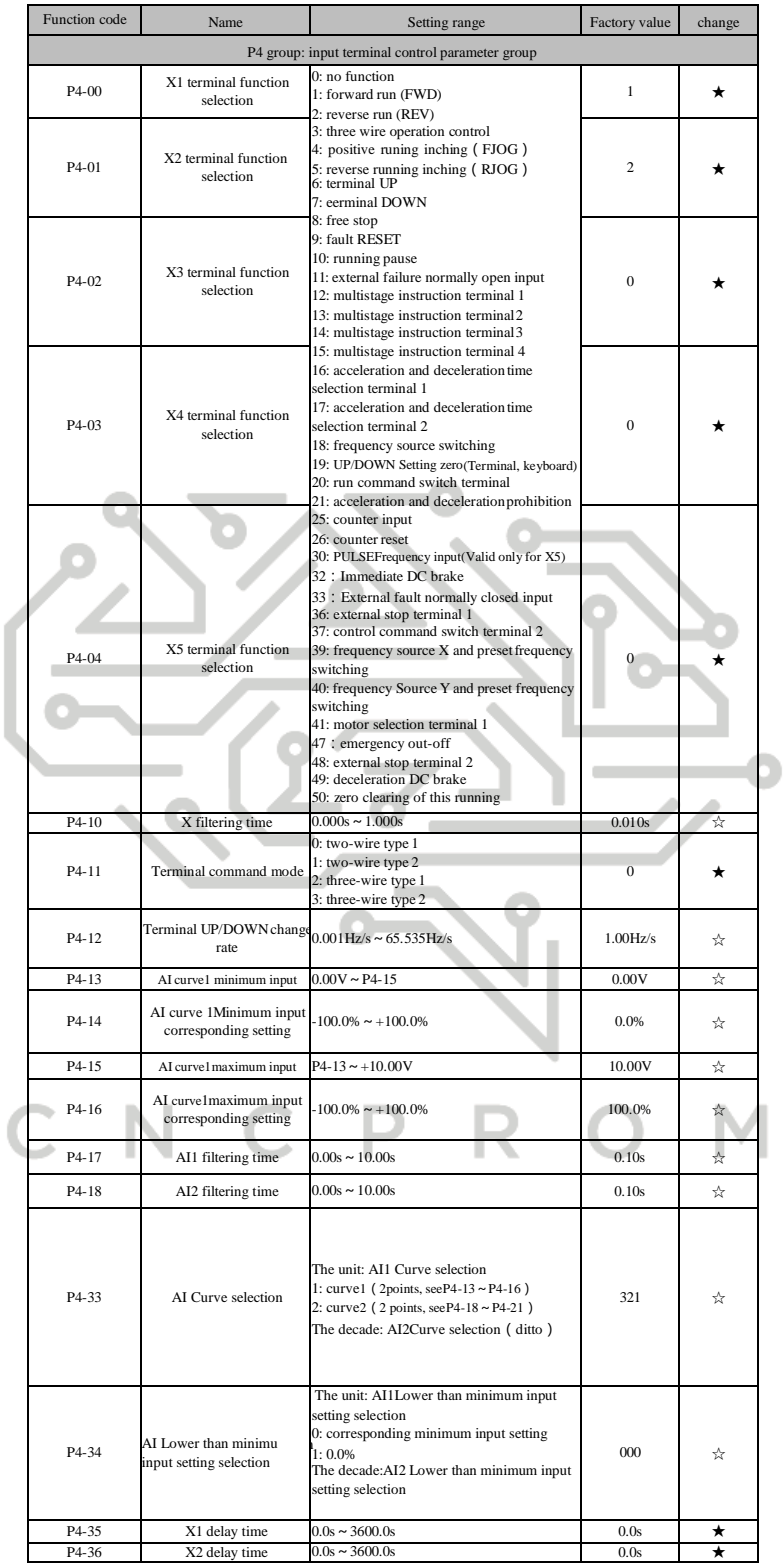

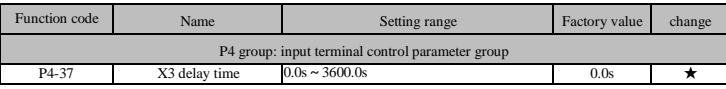

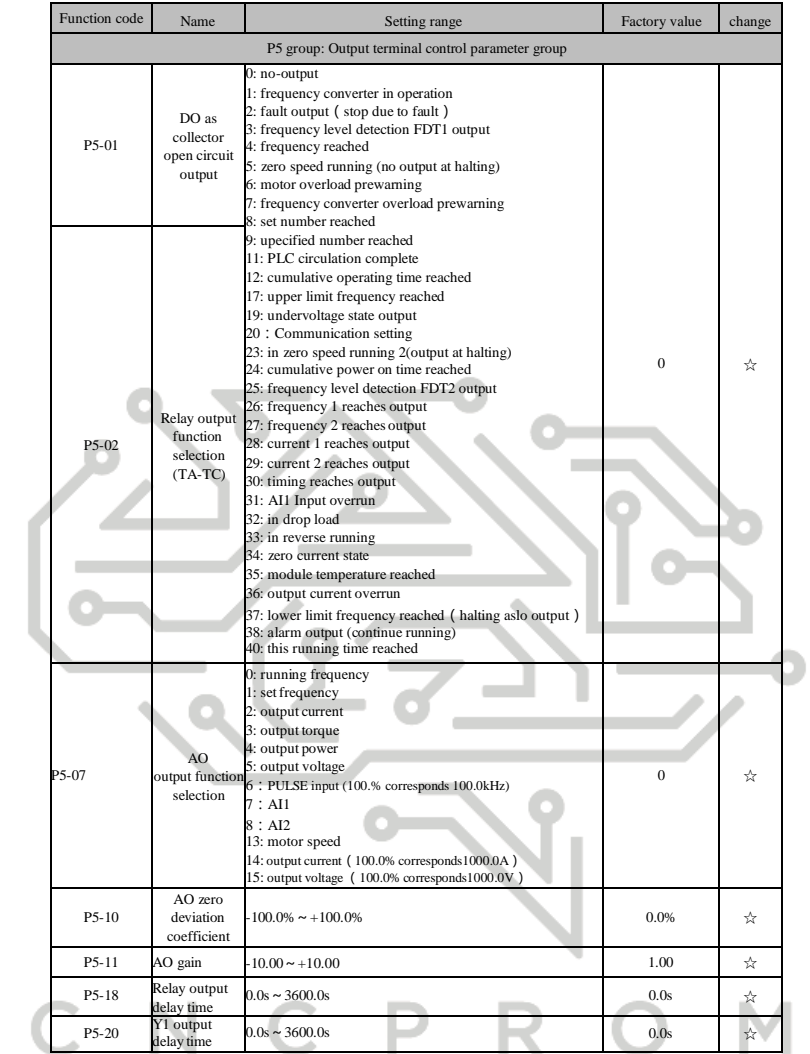

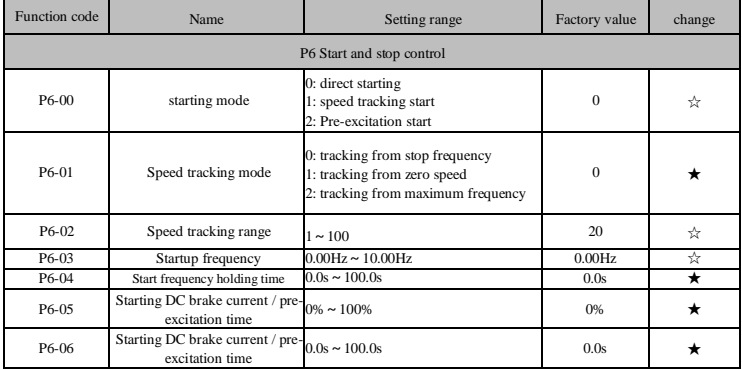

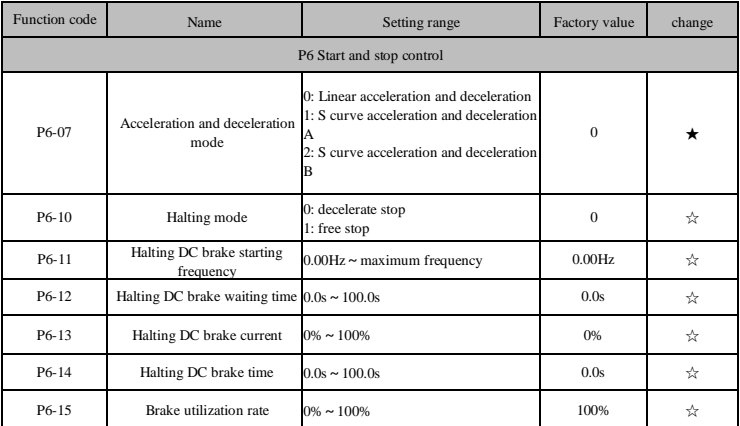

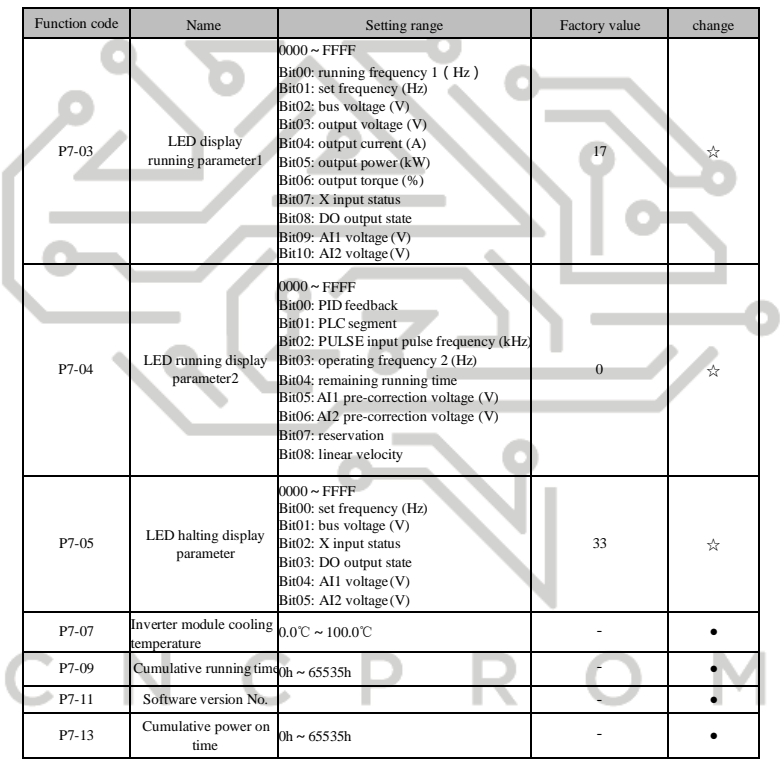

I

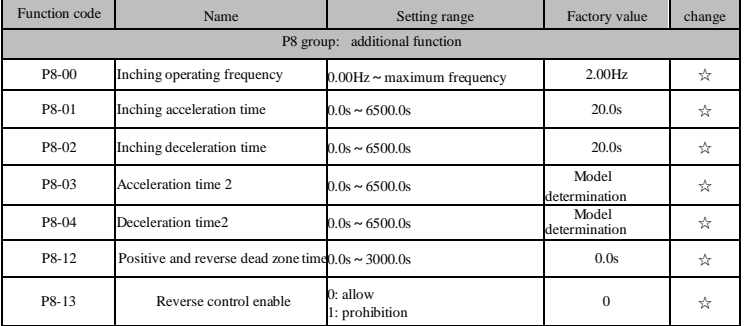

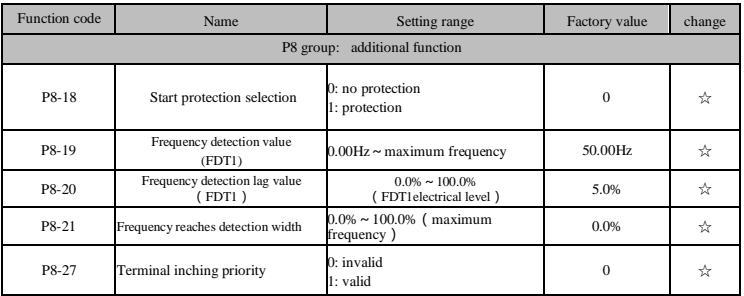

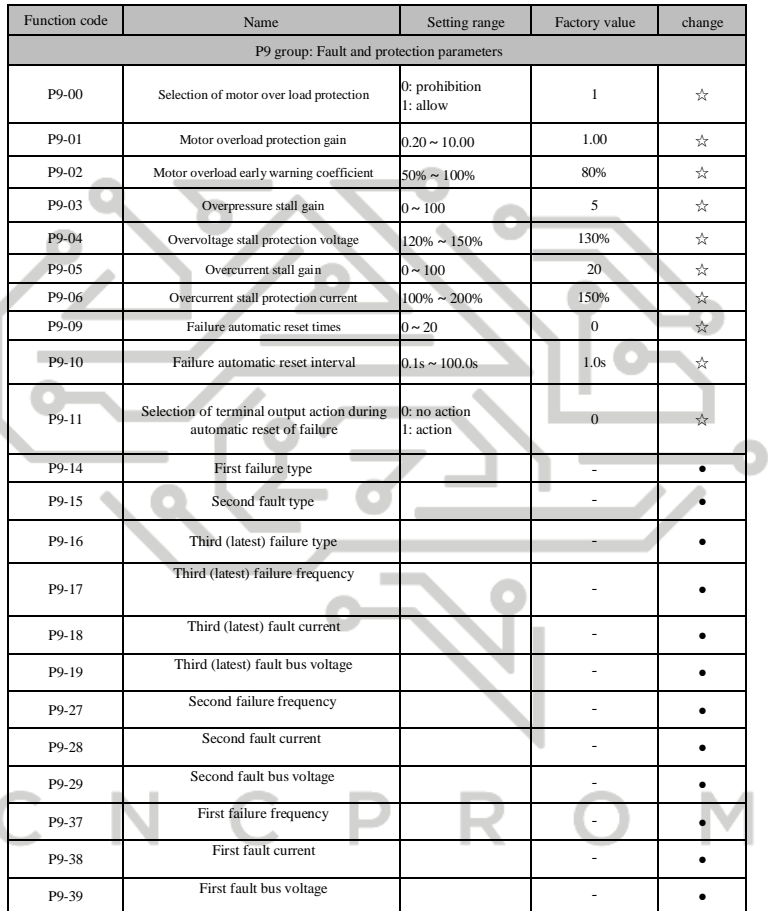

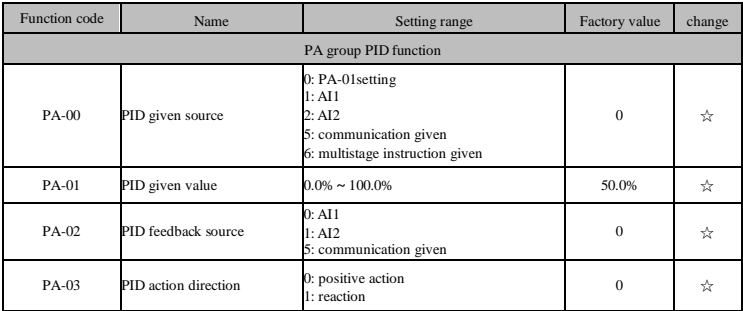

I

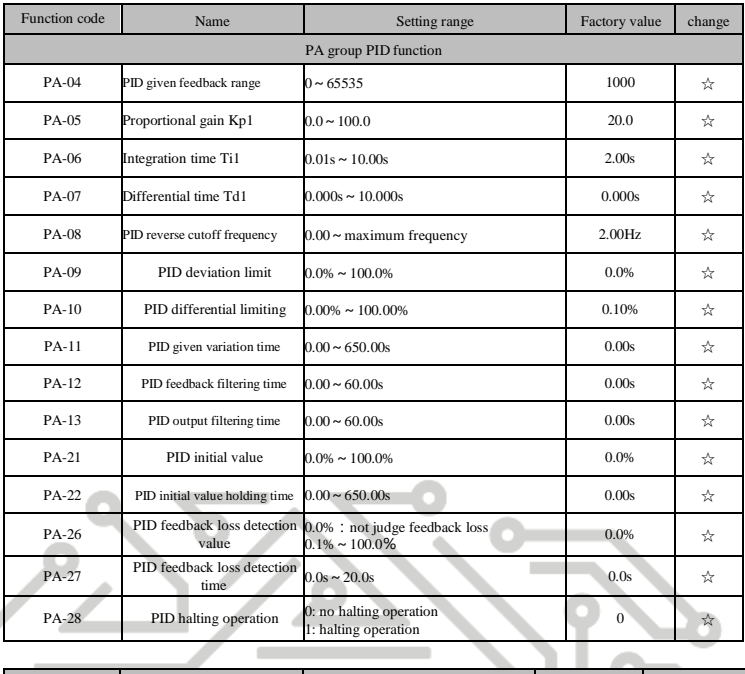

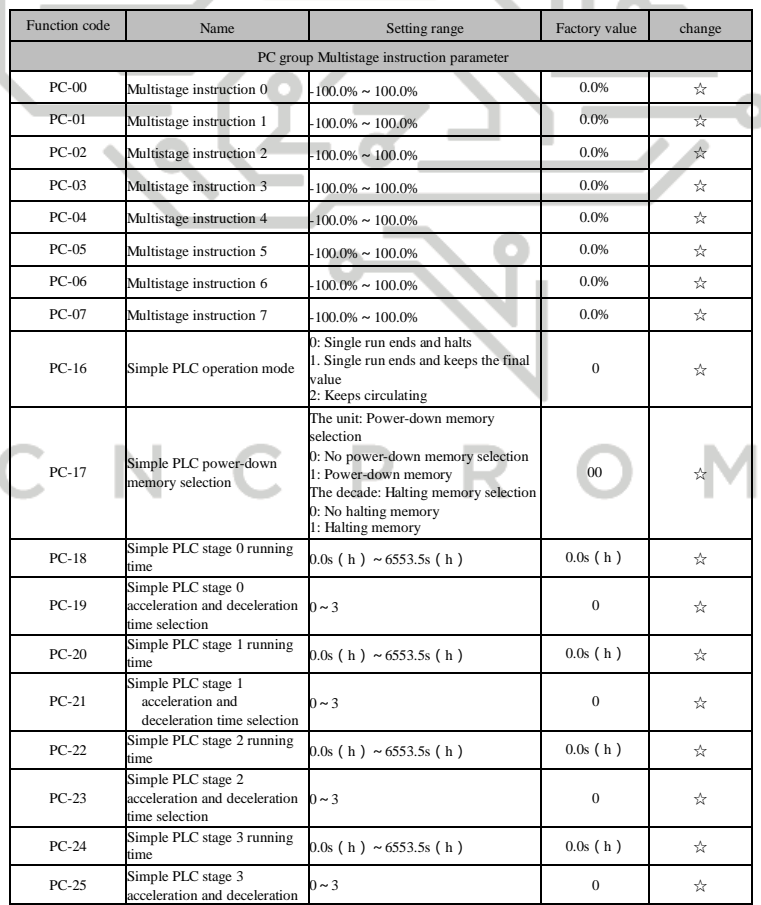

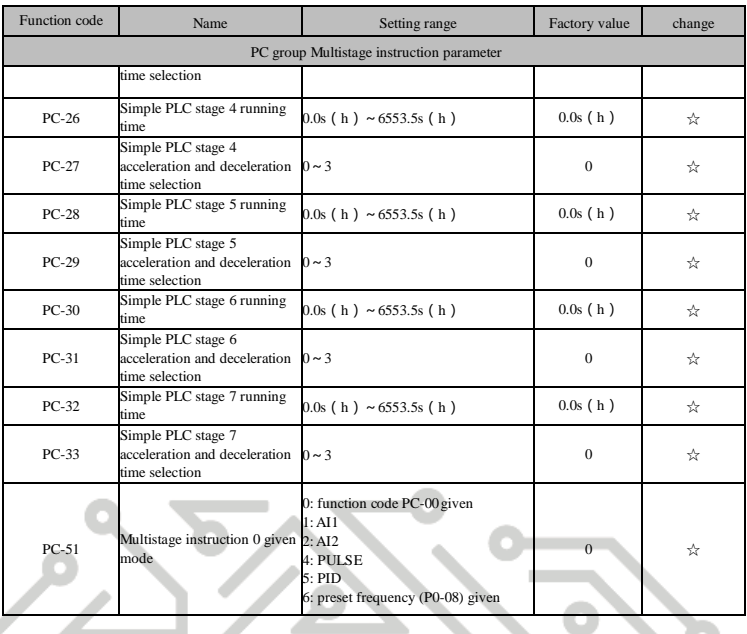

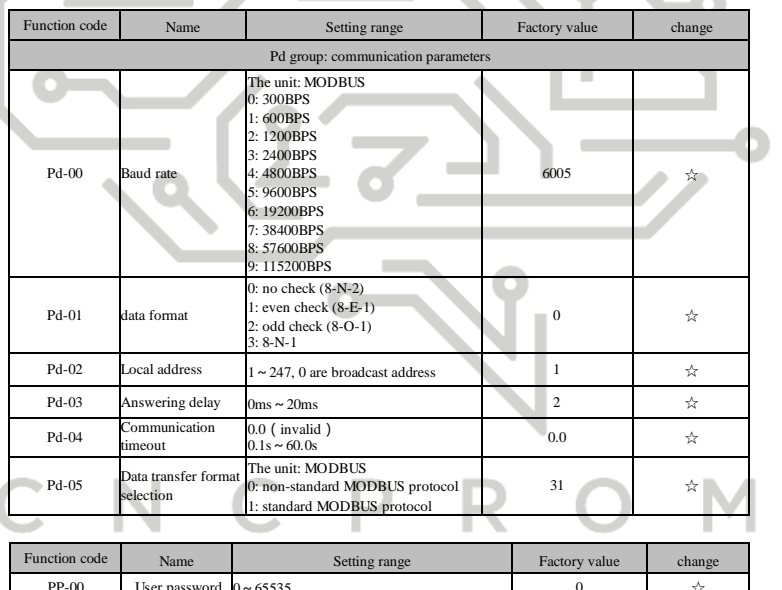

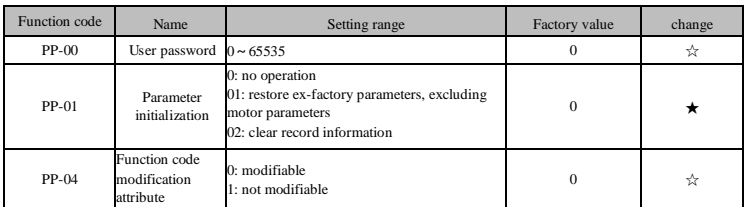

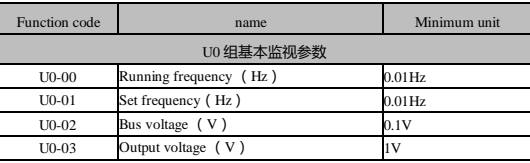

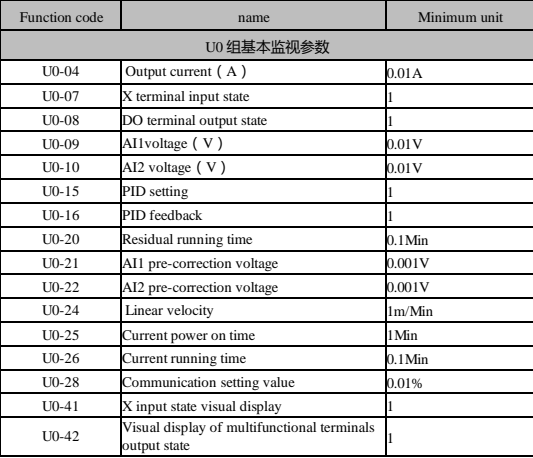

÷

### **9. Fault diagnosis and Countermeasures**

Í

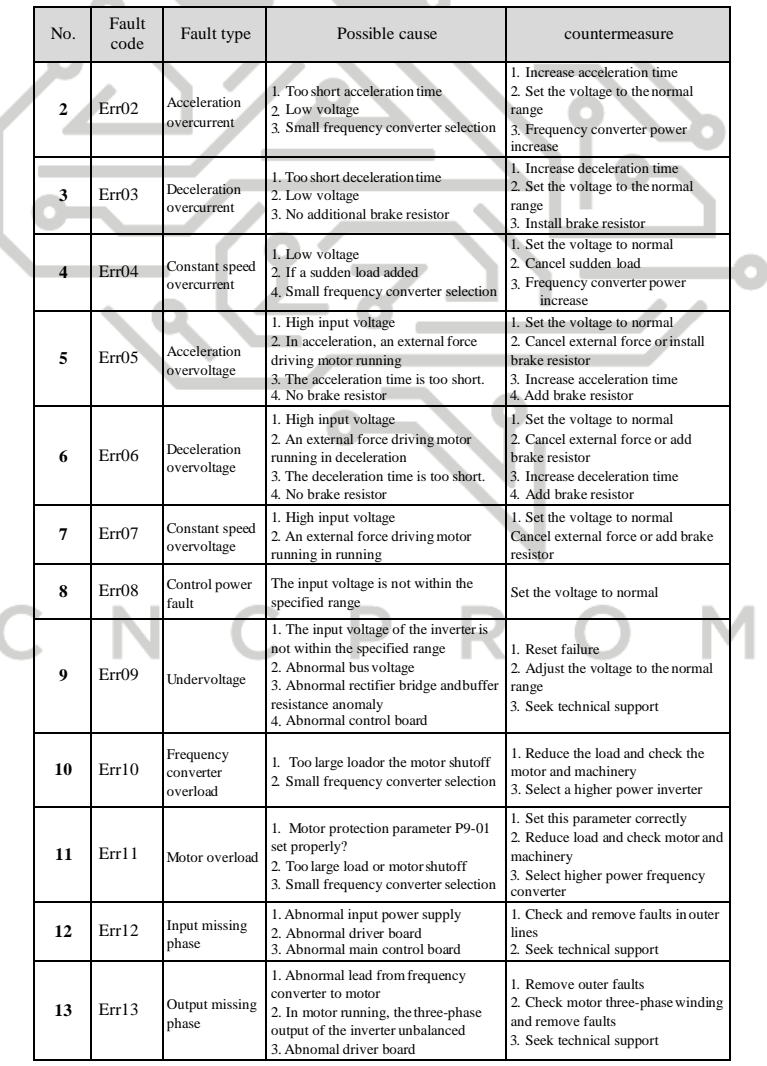

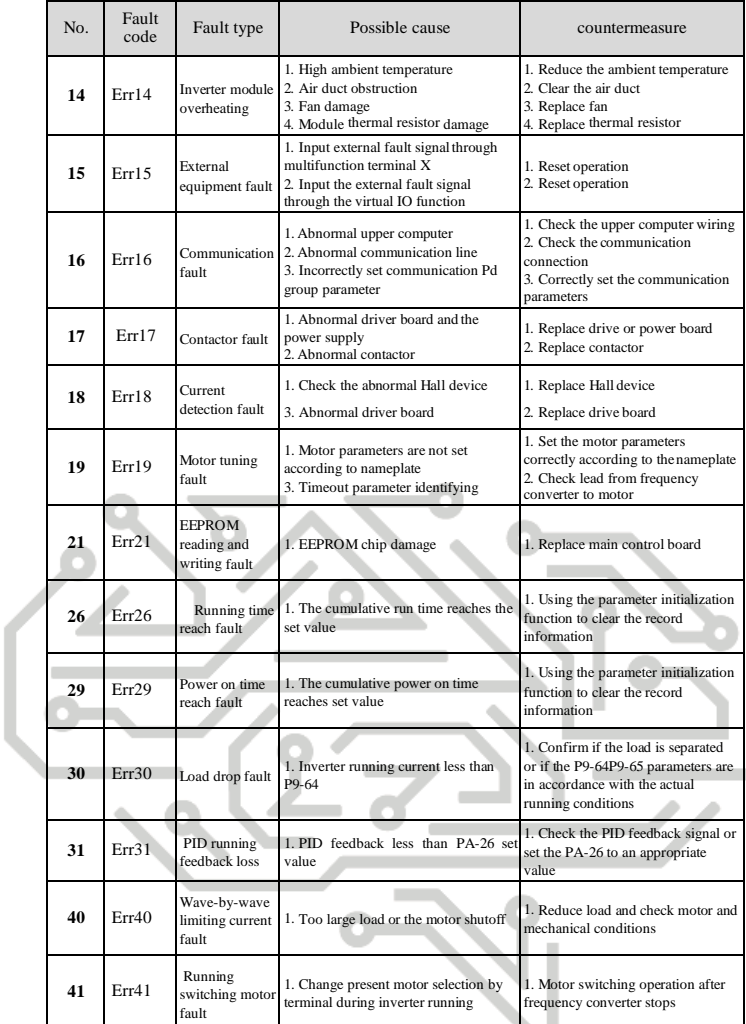